Документ подписан простой электронной подписью Информация о владельце: ФИО: Локтионова Оксана Геннадьевна МИНОБРНАУКИ РОССИИ Должность: проректор по учебной работе Дата подписания: 14.02.2022 09:36:56<br>Уникальный программный ключ. Федеральное государственное бюджетное образовательное 0b817ca911e6668abb13a5d426d39e5f1c11eabbf73e8pyerx过的时间也可以出CШеГО Образования

«Юго-Западный государственный университет»  $(IO3<sub>ry</sub>)$ Кафедра информационных систем и технологий

> ΑЮ **ед**бной работе Г. Локтионова  $2018$  F.

Транспортная задача линейного программирование. Методы нахождения оптимальных планов перевозок: методические указания к практическим занятиям по дисциплине «Исследование операций и методы оптимизации»

Курск 2018

УДК 519.8 Составитель Ю.А. Халин

#### Репензент

Кандидат физико-математических наук, доцент В.В. Свиридов

линейного Транспортная задача программирование. планов Метолы нахождения перевозок: оптимальных методические указания к практическим занятиям по дисциплине «Исследование операций и методы оптимизации» / Юго-Зап. гос. ун-т; сост. Ю.А. Халин. Курск, 2018. 18 с. Библиогр.: с. 18.

Приводится транспортной линейного описание задачи построения программирования опорных  $\mathbf{M}$ методов планов. Приведены теоретические положения, основные расчетные формулы, практические примеры и задания.

Методические рекомендации предназначены для студентов, обучающихся направлениям,  $\Pi$ O укрупнённой группы специальностей 09.00.00.

Текст печатается в авторской редакции.

Подписано в печать . Формат  $60x84$  1/16. Усл.печ. л. 1,04 п.л. Уч.-изд. л. 0,94. Тираж 100 экз. Заказ. Бесплатно.

Юго-Западный государственный университет. 305040, г. Курск, ул. 50 лет Октября, 94.

### 1. Краткие теоретические сведения

задача» (ТЗ) понимается Под термином «транспортная широкий круг задач не только транспортного характера. Общим правило, распределение ДЛЯ НИХ является, как ресурсов, производителей (поставщиков), находящихся  $V$  $m$  $\Pi$ <sup>O</sup>  $\mathbf n$ потребителям этих ресурсов.

Имеются т пунктов отправления груза и объемы отправления по каждому пункту  $a_1, a_2, ..., a_m$ . Известна потребность в грузах  $b_1$ ,  $b_2, \ldots, b_n$  по каждому из n пунктов назначения. Задана матрица стоимостей доставки по каждому варианту  $c_{ii}$ , i = 1,2,..., m, j = 12,..., n. Необходимо рассчитать оптимальный план перевозок, т. е. определить, сколько груза должно быть отправлено из каждого i-го пункта отправления (от поставщика) в каждый *ј*-й ПУНКТ назначения (до потребителя) х<sub>ії</sub> с минимальными транспортными издержками.

В общем виде исходные данные представлены в табл. 1.

| Поставщики  | $B_1$          | Потребители<br>B <sub>2</sub> | Запасы<br>(объемы<br>отправления) |                   |                |
|-------------|----------------|-------------------------------|-----------------------------------|-------------------|----------------|
| $A_1$       | $c_{11}$       | $c_{12}$                      | $\ddots$                          | $B_n$<br>$c_{1n}$ |                |
|             | $X_{11}$       | $x_{12}$                      | $\ddots$                          | $x_{1n}$          | a <sub>1</sub> |
| $A_2$       | $c_{21}$       | $c_{22}$                      |                                   | $c_{2n}$          |                |
|             | $X_{21}$       | $X_{22}$                      | $\ddots$                          | $X_{2n}$          | $a_2$          |
| $\ddots$    | $\cdots$       | $\cdots$                      | $\ddots$                          | $\cdots$          | $\ddots$       |
| $A_m$       | $c_{m1}$       | $c_{m2}$                      |                                   | $c_{mn}$          |                |
|             | $X_{m1}$       | $X_{m2}$                      | $\ddots$                          | $X_{mn}$          | $a_m$          |
| Потребность | b <sub>1</sub> | b <sub>2</sub>                | .                                 | $b_n$             |                |

Таблица 1 - Исходные данные ТЗ

Транспортная задача называется закрытой, если суммарный  $\sum_{i=1}^{m} a_i$  равен суммарному объему объем отправляемых грузов потребности в этих грузах по пунктами назначения  $\sum_{i=1}^{n} b_i$ :

$$
\sum_{i=1}^{m} a_i = \sum_{j=1}^{n} b_j.
$$
 (1)

Если такого равенства нет (потребности выше запасов или наоборот), задачу называют открытой, т. е.

$$
\sum_{i}^{m} a_i \neq \sum_{j}^{n} b_j.
$$
 (2)

Для написания математической модели необходимо все условия (ограничения) и целевую функцию представить в виде математических уравнений.

Все грузы из *i*-х пунктов должны быть отправлены, т. е.

$$
\sum_{j}^{n} x_{ij} = a_i, \ i = 1, 2, ..., m.
$$
 (3)

Все j-е пункты (потребители) должны быть обеспечены грузами в плановом объеме:

$$
\sum_{i=1}^{m} x_{ij} = b_j, \ j = 1, 2, ..., n \,.
$$
 (4)

Суммарные объемы отправления должны равняться суммарным объемам назначения:

$$
\sum_{i=1}^{m} a_i = \sum_{j=1}^{n} b_j.
$$
 (5)

Должно выполняться условие неотрицательности переменных:  $x_{ii} \geq 0$ . . Перевозки необходимо осуществить с минимальными транспортными издержками (функция цели):

$$
Z_{\min} = \sum_{i=1}^{m} \sum_{j=1}^{n} c_{ij} x_{ij} .
$$
 (6)

Таким образом, математическая модель транспортной задачи сводится к поиску минимума целевой функции, выражающей суммарные затраты на перевозки всего груза

$$
Z = \sum_{i=1}^{m} \sum_{j=1}^{n} c_{ij} x_{ij} \rightarrow min ,
$$

при следующих ограничениях

$$
\begin{cases}\n\sum_{j=1}^{n} x_{ij} = a_i, \ i = 1, 2, ..., m, \\
\sum_{i=1}^{m} x_{ij} = b_j, \ j = 1, 2, ..., n \\
x_{ij} \ge 0.\n\end{cases}
$$
\n(7)

Если к системе ограничений добавим условие (1), то получаем закрытую модель. Задачи, в которых выполняются условия (2), являются открытыми моделями транспортной задачи.

Данная модель может быть представлена в виде сети, если сети являются предположить, ЧTO узлами предприятия  $\overline{M}$ потребители, а дугами - имеющиеся дороги для перевозки груза. Тогда дорога, соединяющая і- предприятие с і-потребителем, отображается ориентированной дугой (i,j). На рис. 1 изображена сеть, построенная для m=3, n=5.

Входная информация в такой модели обычно представляется содержащим массивом, стоимости перевозок двумерным продукции с<sub>ії</sub>, а также производительности (имеющиеся запасы) предприятий а; и потребности пунктов потребления b;

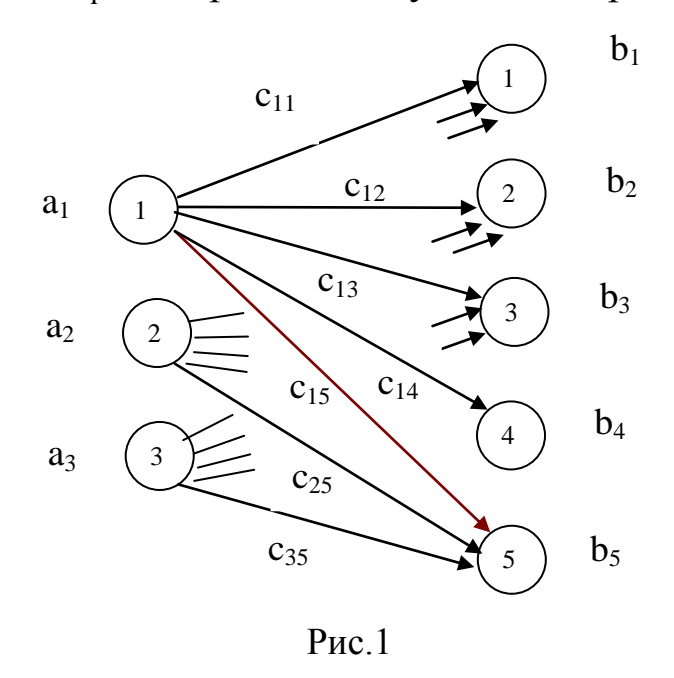

Поэтому, когда в исходных условиях дана открытая задача, то ее необходимо привести к закрытой форме. В случае если:

 потребности по пунктам назначения превышают запасы пунктов отправления, то вводится фиктивный поставщик с недостающим объемом отправления;

 запасы поставщиков превышают потребности потребителей, то вводится фиктивный потребитель с необходимым объемом потребления. Варианты, связывающие фиктивные пункты с реальными, имеют нулевые оценки. После введения фиктивных пунктов задача решается как закрытая.

Транспортным задачам присущи следующие особенности:

распределению подлежат однородные ресурсы;

условия задачи описываются только уравнениями;

 все переменные выражаются в одинаковых единицах измерения;

 во всех уравнениях коэффициенты при неизвестных равны единице;

 каждая неизвестная встречается только в двух уравнениях системы ограничений.

Транспортные задачи могут решаться симплекс-методом. Однако перечисленные особенности позволяют для транспортных задач применять более простые методы решения.

### **Алгоритм метода потенциалов**

Наиболее распространенным методом решения транспортных задач является метод *потенциалов.*

Решение задачи методом потенциалов включает следующие *этапы*:

1) разработку начального плана (опорного решения);

2) расчет потенциалов;

3) проверку плана на оптимальность;

4) поиск максимального звена неоптимальности (если условие п. 3 не было достигнуто);

5) составление контура перераспределения ресурсов;

6) получение нового плана.

Полученная процедура повторяется несколько раз (итераций), пока не будет найдено оптимальное решение. Вычислительный алгоритм для каждой итерации не меняется.

Для транспортной задачи существует несколько методов отыскания начального плана (опорного решения):

метод северо-западного угла;

метод минимальной стоимости;

приближенный метод Фогеля и др.

*Метод «северо-западного угла»* используют для нахождения произвольного плана транспортной задачи. Схема метода:

1. Вначале полагают верхний левый элемент матрицы  $x_{11} = \min(\{a_1, b_1\})$ . При этом возможны три случая:

а) если  $a_1 < b_1$ , то  $x_{11} = a_1$ , и всю первую строку таблицы, начиная со второго элемента, заполняют нулями;

б) если  $a_1 > b_1$ , то  $x_{11} = b_1$ , а все оставшиеся элементы первого столбца таблицы заполняют нулями;

в) если  $a_1 = b_1$ , то  $x_{11} = a_1 = b_1$ , и все оставшиеся элементы первых столбца и строки заполняют нулями. На этом один шаг метода заканчивается.

2. Если уже проделано несколько шагов. Тогда последующий шаг состоит в следующем. Определяют верхний левый элемент незаполненной части матрицы. Пусть это будет элемент  $x_{k\ell}$ . Полагают  $x_{k\ell} = \min(a_k, b_{\ell})$  и далее повторяют операции по п.1.

*Метод минимального элемента (тарифа)* позволяет построить начальный опорный план транспортной задачи с учетом специфики матрицы стоимости  $C = (c_{ij})$ . В отличие от метода «северо-западного угла» данный метод позволяет сразу получить достаточно экономичный план и сокращает общее количество итераций по его оптимизации.

*Схема метода*:

1. Вначале элементы матрицы С нумеруют, начиная от минимального в порядке возрастания, а затем в этом же порядке заполняют матрицу Х. Пусть элементом с минимальным порядковым номером оказался элемент  $\mathbf{x}_{ij}^{(1)}$ . Тогда полагают  $x_{ij}^{(1)} = min(a_i, b_j)$ . Возможны три случая:

а) если  $\min(a_i, b_j) = a_i$ , то  $x_{ij} = a_i$ , а оставшуюся часть iстроки заполняют нулями;

б) если  $\min(a_i, b_j) = b_j$ , то  $x_{ij} = b_j$ , а оставшуюся часть jстолбца заполняют нулями;

в) если  $a_i = b_i$ , то  $x_{ii} = a_i = b_i$ , а оставшуюся часть *i*-строки и ј-столбца заполняют нулями.

Далее этот процесс повторяют с незаполненной частью матрицы.

2. Пусть вторым порядковым номером оказался элемент  $x_{k\ell}^{(2)}$ . Тогда  $x_{k\ell}^{(2)} = min(a_k^{(2)}, b_{\ell}^{(2)})$ . Далее повторяют операции по п.1 Необходимо отметить, что значения  $a_k^{(2)}$ ,  $b_{\ell}^{(2)}$  учитывают факт изменения предложения и спроса, т.е.

$$
a_k^{(2)} \leq a_k^{(1)}, \quad b_\ell^{(2)} \leq b_\ell^{(1)}.
$$

Процесс повторяют до полного удовлетворения спроса  $b_i = 0$ , j = 1,2,..., n, (исчерпания предложений  $a_i = 0$ , i = 1,2,..., m).

Приближенный метод Фогеля, является более совершенным по сравнению с методом "северо-западного угла", поскольку при выборе варианта распределения используется информация о транспортных издержках. При определении опорного плана по этому методу на каждой итерации по всем столбцам и по всем строкам находят разность между двумя записанными в них Эти минимальными издержками. разности записывают  $\overline{B}$ специально отведенных для этого строке и столбце таблицы условий задачи. Среди этих разностей выбирают максимальную. В строке (или в столбце), которой данная разность соответствует, определяют минимальные издержки. Клетку, в которой эта заполняют данной итерации. Если величина записана, Ha минимальные издержки одинаковы для нескольких клеток, то для заполнения выбирают ту клетку, которая расположена в столбце (строке), соответствующем наибольшей разности между двумя минимальными величинами издержек, находящимися в данном столбце (строке). Как правило, применение метода Фогеля позволяет получить план, близкий к оптимальному.

### 2 Примеры решения задач линейного программирования

Решить транспортную задачу при следующих условиях  $(\text{табл.2})$ :

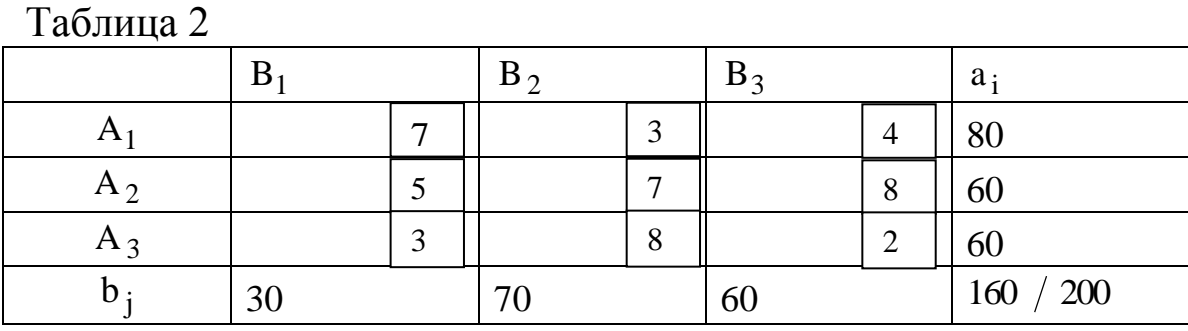

ресурсов Решение. Объем превышает потребности. Транспортная задача является задачей открытого типа. Вводим фиктивный пункт потребления с объемом спроса  $b_4 = 40$  $\boldsymbol{\mathrm{M}}$ полагаем  $C_{14} = C_{24} = C_{34} = 0$ .

Найдем исходный опорный план  $X^{(0)}$  методом минимального тарифа (табл.3).

Основные стадии решения заключаются в следующем

1. Распределим тарифы задачи в порядке возрастания:

 $C_{14} \rightarrow C_{24} \rightarrow C_{34} \rightarrow C_{33} \rightarrow C_{31} \rightarrow C_{12} \rightarrow C_{13} \rightarrow C_{21} \rightarrow C_{11} \rightarrow C_{22} \rightarrow C_{23} \rightarrow C_{32}$ 

| $1$ uvaling $\sigma$ |                 |                                  |                       |                      |            |  |  |
|----------------------|-----------------|----------------------------------|-----------------------|----------------------|------------|--|--|
|                      |                 |                                  | $\mathbf{p}^{\,}_{3}$ | $B_{\rm 4}$          | $a_i$      |  |  |
|                      | 7               | 40<br>$\mathbf{c}$               | $\overline{4}$        | 40<br>$\theta$       | 80 40 0    |  |  |
| $A_2$                | 30<br>5         | 30<br>$\mathbf{r}$               | 8                     | $\theta$             | 60 30 0    |  |  |
| $A_3$                | 3               | 8                                | 60<br>$\overline{2}$  | $\theta$             | $60^\circ$ |  |  |
| b                    | 30 <sup>°</sup> | 70 30<br>$\overline{\mathbf{0}}$ | $60 \quad 0$          | 40<br>$\overline{0}$ | 200<br>200 |  |  |

Заполняем матрицу Х в этом же порядке (табл.3): Таблина 3

2. Начинаем заполнение с клетки (1,4); помещаем меньшую из двух величин, на пересечении которых стоит эта клетка, т.е.  $= min(80,40) = 40.$  $\Pi$ ри первого  $x_{14} = min(a_1; b_4) =$ **MOTE** запас производителя A<sub>1</sub> будет равен  $a'_1 = 80 - 40 = 40$ , а спрос потребителя В<sub>4</sub> полностью удовлетворен. Пометим это в табл.3.11. Следующие два тарифа  $C_{24}$  и  $C_{34}$  пропускаем, т.к. спрос  $b_4 = 0$ .

3. Переходим к клетке (3,3), в которой тариф  $C_{33} = 2$ . Ty KJIETKY TPY3  $x_{33} = min(a_3; b_3) = min(60; 60) = 60$ . Поместим в Соответственно корректируем запасы  $a'_3 = 0$  и спрос  $b'_3 = 0$ .

4. Следующие два тарифа одинаковы  $C_{31} = C_{12} = 3$ . Клетку (3,1) взять не можем, т.к. для нее  $a'_3 = 0$ , поэтому выбираем клетку (1,2). Поместим в клетку (1,2) груз  $x_{12} = min(a'_1; b_2) = min(40; 70) = 40$ . Корректируем запасы  $a_1^{\prime\prime} = 0$  и спрос  $b_2^{\prime} = 70 - 40 = 30$ .

5. Следующую по порядку клетку (1,3) заполнять не можем, т.к. для нее  $a_1^{\#} = 0$ , поэтому переходим к клетке (2;1), для которой  $x_{21} = min(a_2;b_1) =$  $= min(60; 30) = 30.$  KoppekTHPyeM запасы  $a'_2 = 60 - 30 = 30$ ; cnpoc  $b'_1 = 0$ .

6. Переходим к клетке (1,1), она не может быть заполнена так как для нее  $b'_1 = 0$ , тогда следующая  $-(2,2)$ , поместим в нее груз  $x_{22} = min(a'_2; b'_2) = min(30;30) = 30.$ 

завершено, Распределение так как **BCC** запасы израсходованы, а все потребности удовлетворены. Получили опорный план:

 $Z^{(0)} = 40.3 + 40.0 + 30.5 + 30.7 + 60.2 = 600$  e.g.

Проверяем план на вырожденность. Число занятых клеток, равное 5, не совпадает с рангом матрицы

 $r = m + n - 1 = 3 + 4 - 1 = 6.$ 

Таким образом, план является вырожденным и в пустую клетку с минимальным тарифом поставим фиктивную загрузку «0», так чтобы не образовалось замкнутого цикла.

В клетку (2;4) поставить «0» нельзя, т.к. образуется цикл  $(2, 4) \rightarrow (2, 2) \rightarrow (1, 2) \rightarrow (1, 4) \rightarrow (2, 4).$ 

Поэтому выбираем для фиктивной загрузки клетку (3;4).

Составим таблицу (4) для плана первой итерации метода потенциалов

Таблица 4

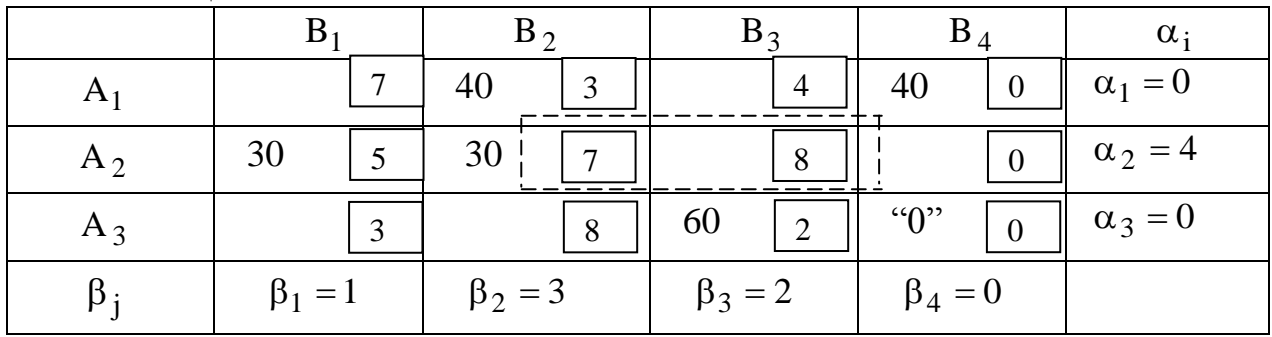

Рассчитываем потенциалы для занятых клеток:

Пусть  $\alpha_1 = 0$ , тогда  $\alpha_1 + \beta_2 = C_{12} \rightarrow \beta_2 = C_{12} - \alpha_1 = 3$ ;  $\alpha_1 + \beta_4 = C_{14} \rightarrow \beta_4 = C_{14} - \alpha_1 = 0;$ Далее  $\alpha_2 + \beta_3 = C_{23} \rightarrow \alpha_2 = C_{23} - \beta_3 = 7 - 3 = 4;$  $\alpha_2 + \beta_1 = C_{21} \rightarrow \beta_1 = C_{21} - \alpha_2 = 5 - 4 = 1;$  $\alpha_3 + \beta_4 = C_{34} \rightarrow \alpha_3 = C_{34} - \beta_4 = 0;$  $\alpha_3 + \beta_3 = C_{33} \rightarrow \beta_3 = C_{33} - \alpha_3 = 2 - 0 = 2$ . Рассчитаем оценки свободных клеток:  $\Delta_{11} = \alpha_1 + \beta_1 - C_{11} = 0 + 1 - 7 < 0;$  $\Delta_{13} = \alpha_1 + \beta_3 - C_{13} = 0 + 2 - 4 < 0;$  $\Delta_{23} = \alpha_2 + \beta_3 - C_{23} = 4 + 2 - 8 < 0;$  $\Delta_{24} = \alpha_2 + \beta_4 - C_{24} = 4 + 0 - 0 > 0;$  $\Delta_{31} = \alpha_3 + \beta_1 - C_{31} = 0 + 1 - 3 < 0;$  $\Delta_{32} = \alpha_3 + \beta_2 - C_{32} = 0 + 3 - 8 < 0.$ 

Анализ плана Х<sup>(0)</sup> показывает, что он не оптимален. Оценка  $\Delta_{24} > 0$ , поэтому проведем перераспределение ресурсов. Для этого построим цикл.

Берем клетку (2,4) и составляем цикл, чередуя знаки «+» и «-»  $(pnc. 2)$ .

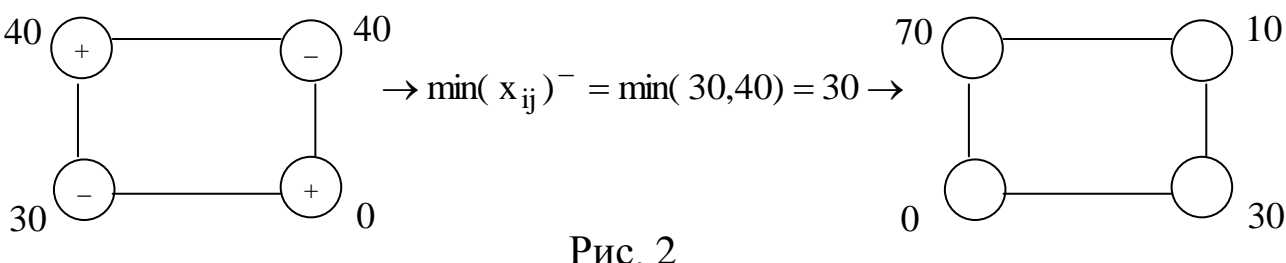

Новый опорный план второй итерации представлен в табл. 5. Данный план является вырожденным. Ставим «0» в клетку (3,4).

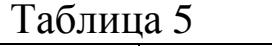

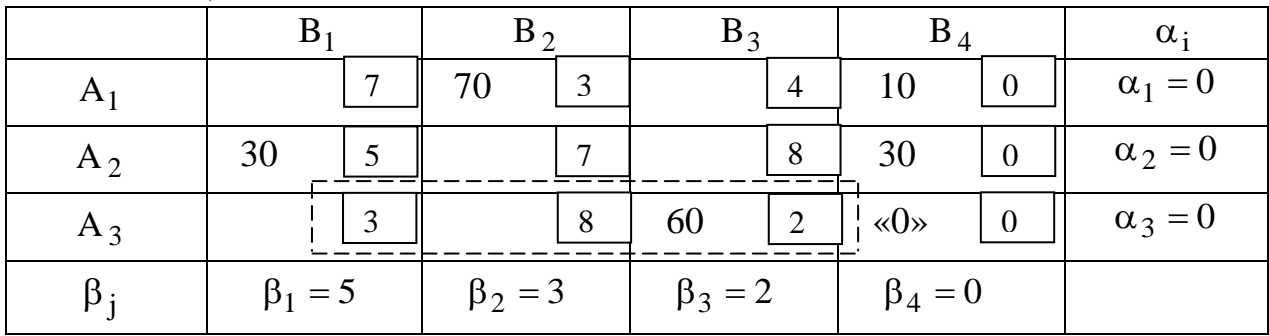

Рассчитаем потенциалы для занятых клеток:

 $\alpha_1 + \beta_2 = C_{12} \rightarrow \beta_2 = C_{12} - \alpha_1 = 3;$  $\alpha_1 + \beta_4 = C_{14} \rightarrow \beta_4 = C_{14} - \alpha_1 = 0;$  $\alpha_2 + \beta_4 = C_{24} \rightarrow \alpha_2 = C_{24} - \beta_4 = 0;$  $\alpha_2 + \beta_1 = C_{21} \rightarrow \beta_1 = C_{21} - \alpha_2 = 5;$  $\alpha_3 + \beta_4 = C_{34} \rightarrow \alpha_3 = C_{34} - \beta_4 = 0;$  $\alpha_3 + \beta_3 = C_{33} \rightarrow \beta_3 = C_{33} - \alpha_3 = 2.$ Рассчитаем оценки свободных клеток:  $\Delta_{11} = \alpha_1 + \beta_1 - C_{11} = 0 + 5 - 7 < 0;$  $\Delta_{13} = \alpha_1 + \beta_3 - C_{13} = 0 + 2 - 4 < 0;$  $\Delta_{22} = \alpha_2 + \beta_2 - C_{22} = 0 + 3 - 7 < 0;$  $\Delta_{23} = \alpha_2 + \beta_3 - C_{23} = 0 + 2 - 8 < 0;$  $\Delta_{31} = \alpha_3 + \beta_1 - C_{31} = 0 + 5 - 3 > 0;$  $\Delta_{32} = \alpha_3 + \beta_2 - C_{32} = 0 + 3 - 8 < 0.$ 

Полученный план  $X^{(2)}$  не оптимален, оценка  $\Delta_{31} > 0$ , поэтому проведем перераспределение ресурсов.

Берем клетку  $(3,1)$  и составляем цикл, чередуя знаки «+» и «-»  $(pnc. 3)$ .

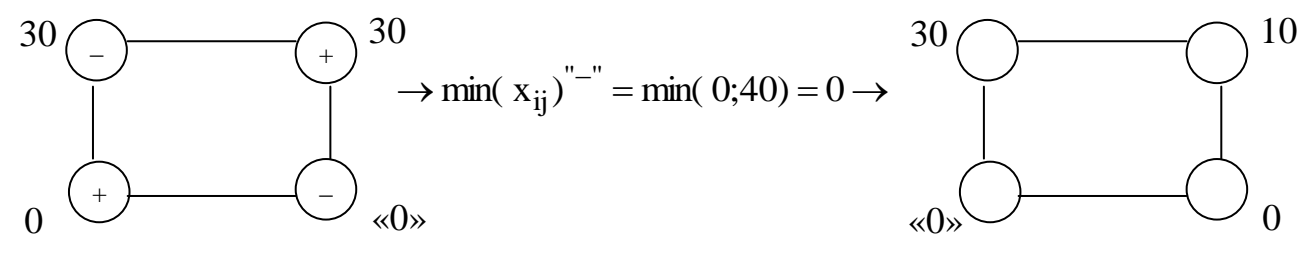

 $P$ ис. $3$ 

| ---------- |                     |                                |              |               |       |                |                |                |                 |
|------------|---------------------|--------------------------------|--------------|---------------|-------|----------------|----------------|----------------|-----------------|
|            | B                   |                                | $\mathbf{p}$ |               | $B_3$ |                | $\mathbf{p}_4$ |                | $\alpha_i$      |
| $A_1$      |                     |                                | 70           | 3             |       | $\overline{4}$ | 10             | $\overline{0}$ | $\alpha_1 = 0$  |
| $A_2$      | 30                  |                                |              |               |       | 8              | 30             | $^{\prime}$ 0  | $\alpha_2 = 0$  |
| $A_3$      | $\langle 0 \rangle$ |                                |              | 8             | 60    | 2              |                | $\overline{0}$ | $\alpha_3 = -2$ |
| $\beta_i$  |                     | $\beta_2 = 3$<br>$\beta_1 = 5$ |              | $\beta_3 = 4$ |       | $\beta_4 = 0$  |                |                |                 |

Опорный план  $X^{(3)}$  третьей итерации представим в табл. 6. Таблица 6

Рассчитаем потенциалы для занятых клеток:

 $\alpha_1 + \beta_2 = C_{12} \rightarrow \beta_2 = C_{12} - \alpha_1 = 3;$  $\alpha_1 + \beta_4 = C_{14} \rightarrow \beta_4 = C_{14} - \alpha_1 = 0;$  $\alpha_2 + \beta_4 = C_{24} \rightarrow \alpha_2 = C_{24} - \beta_4 = 0;$  $\alpha_2 + \beta_1 = C_{21} \rightarrow \beta_1 = C_{21} - \alpha_2 = 5;$  $\alpha_3 + \beta_1 = C_{31} \rightarrow \alpha_3 = C_{31} - \beta_1 = 3 - 5 = -2;$  $\alpha_3 + \beta_3 = C_{33} \rightarrow \beta_3 = C_{33} - \alpha_3 = 2 - (-2) = 4.$ Рассчитаем оценки свободных клеток:  $\Delta_{11} = \alpha_1 + \beta_1 - C_{11} = 0 + 5 - 7 < 0;$  $\Delta_{13} = \alpha_1 + \beta_3 - C_{13} = 0 + 4 - 4 = 0;$  $\Delta_{22} = \alpha_2 + \beta_2 - C_{22} = 0 + 3 - 7 < 0;$  $\Delta_{23} = \alpha_2 + \beta_3 - C_{23} = 0 + 4 - 8 < 0;$  $\Delta_{32} = \alpha_3 + \beta_2 - C_{32} = -2 + 3 - 8 < 0;$  $\Delta_{34} = \alpha_3 + \beta_4 - C_{34} = -2 + 0 - 0 < 0.$ Полученный план является оптимальным  $30 \t 0 \t 0 \t 30$ ; 0 70 0 10  $X^{(3)} = X^* = | 30 \quad 0 \quad 0 \quad 30 |$  $\overline{\phantom{a}}$  $\setminus$  $\mathbf{r}$  $\mathsf{I}$ ſ  $Z = X^* = \begin{bmatrix} 30 & 0 & 0 & 30 \end{bmatrix}; Z^{(4)} = Z^* = 70 \cdot 3 + 30 \cdot 5 + 60 \cdot 2 = 480eA.$ 

$$
\begin{bmatrix} 0 & 0 & 60 & 0 \end{bmatrix}
$$

Таким образом, транспортные издержки составляют 480 ед.

Четвертый потребитель является фиктивным, поэтому 10 ед. груза останется у первого поставщика, а 30 ед. у второго.

### **3. Индивидуальное задание студента**

Поставщики товара – оптовые коммерческие предприятия  $A_1, A_2, ..., A_m$  имеют запасы товаров соответственно в количестве  $a_1, a_2, ..., a_m$  ед. и розничные торговые предприятия  $B_1, B_2, ..., B_n$  подали заявки на закупку товаров в объемах соответственно:

 $b_1, b_2, ..., b_n$ . Тарифы перевозок единицы груза с каждого из пунктов поставки в соответствующие пункты потребления заданы в виде матрицы  $C = (C_{ij})$  (i =  $\overline{1,m}$ ; j =  $\overline{1,n}$ ).

Составить опорный план перевозок груза от поставщиков к потребителям методом минимального тарифа, оптимизировать план перевозок с помощью программы MS Excel.

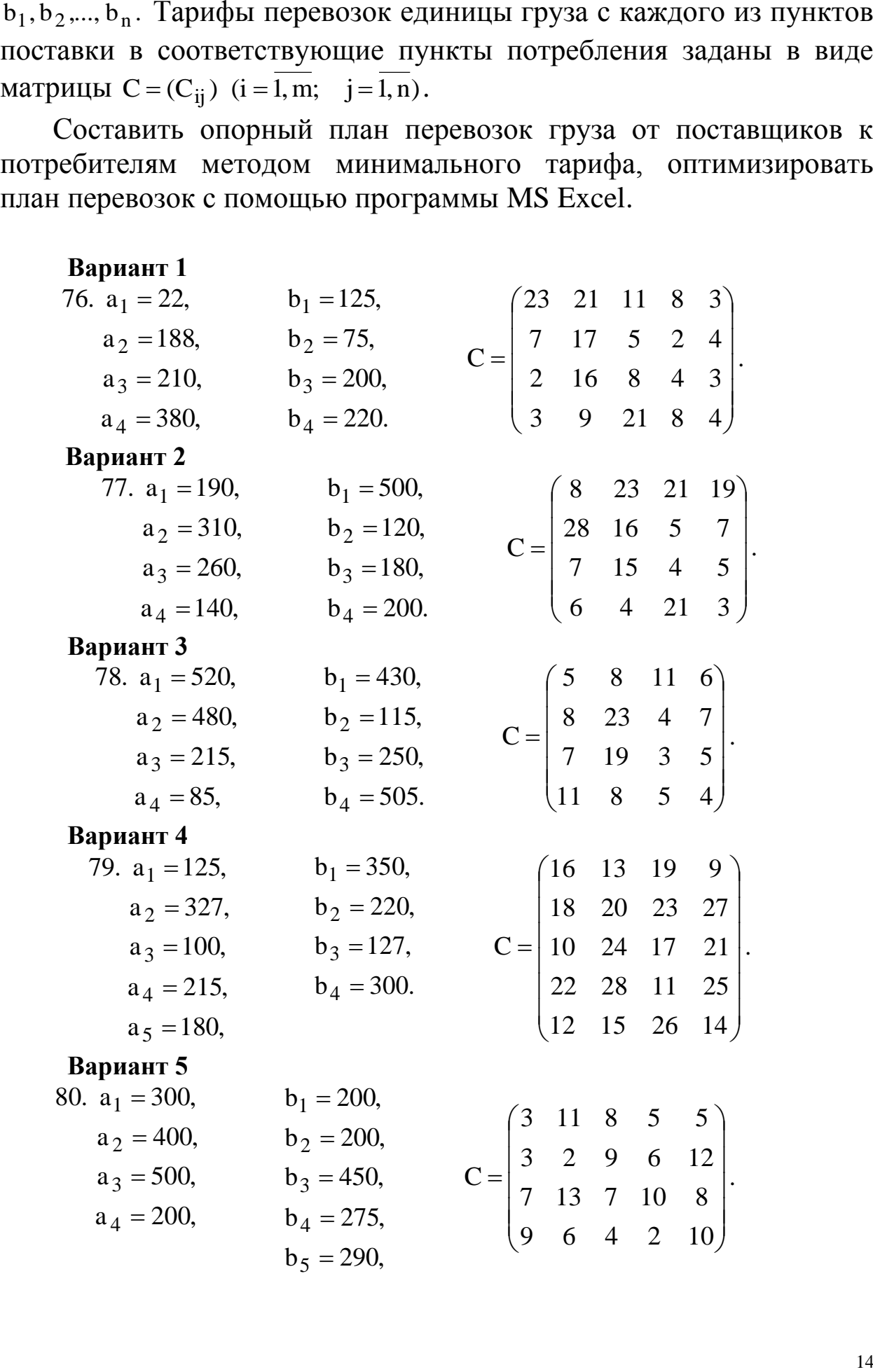

# **Вариант 6**

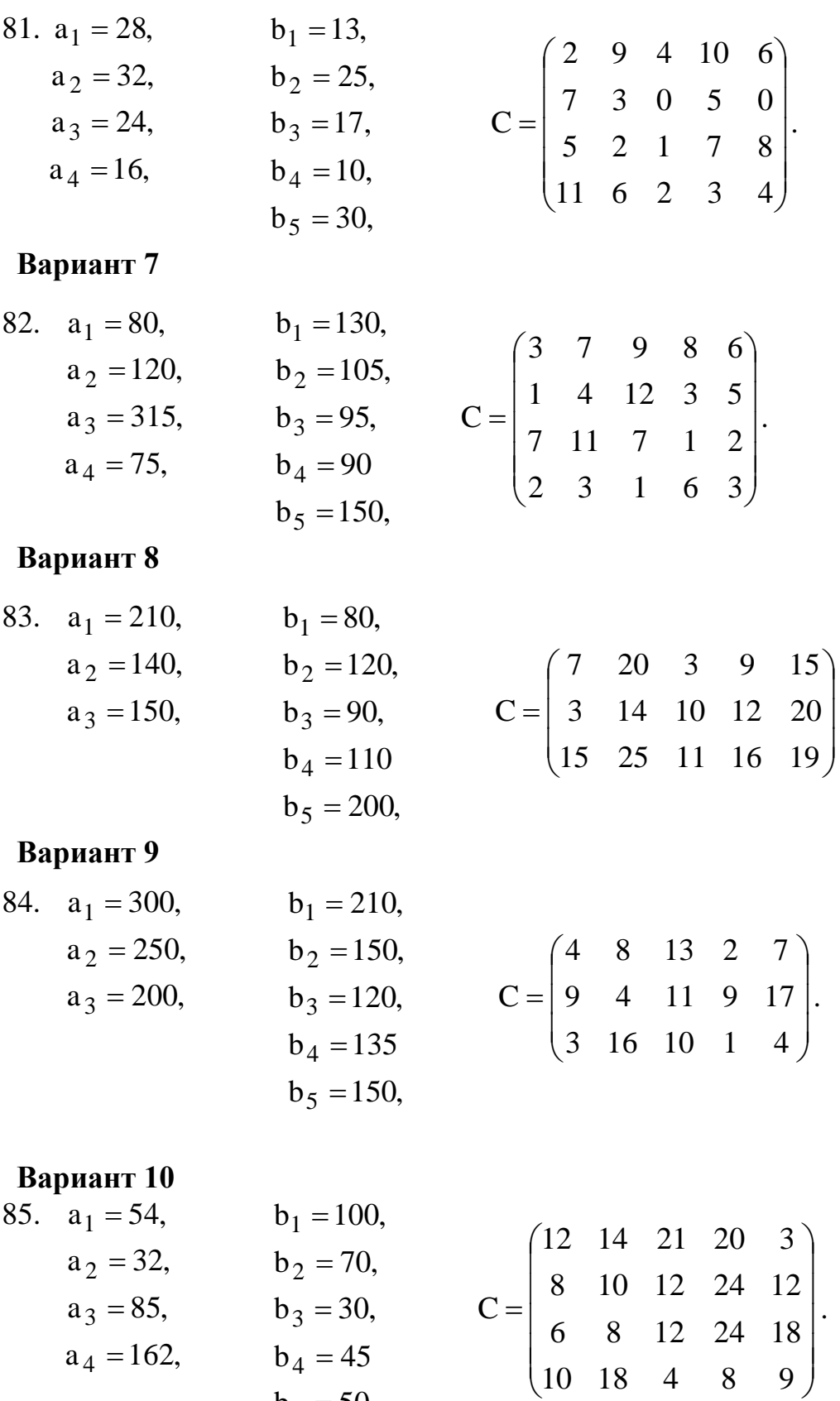

 $b_5 = 50,$ 

# **Вариант 11**

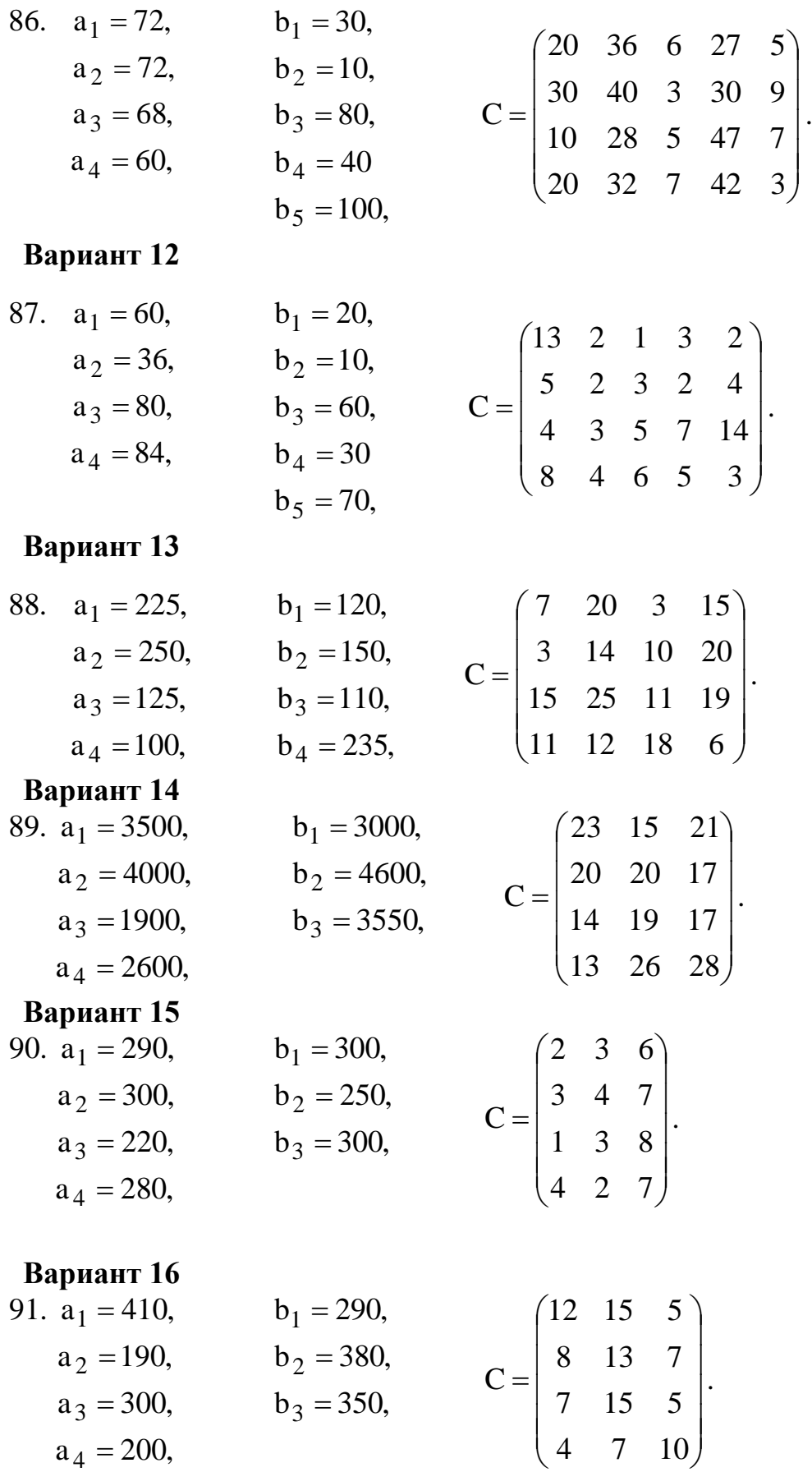

### **Вариант 17**

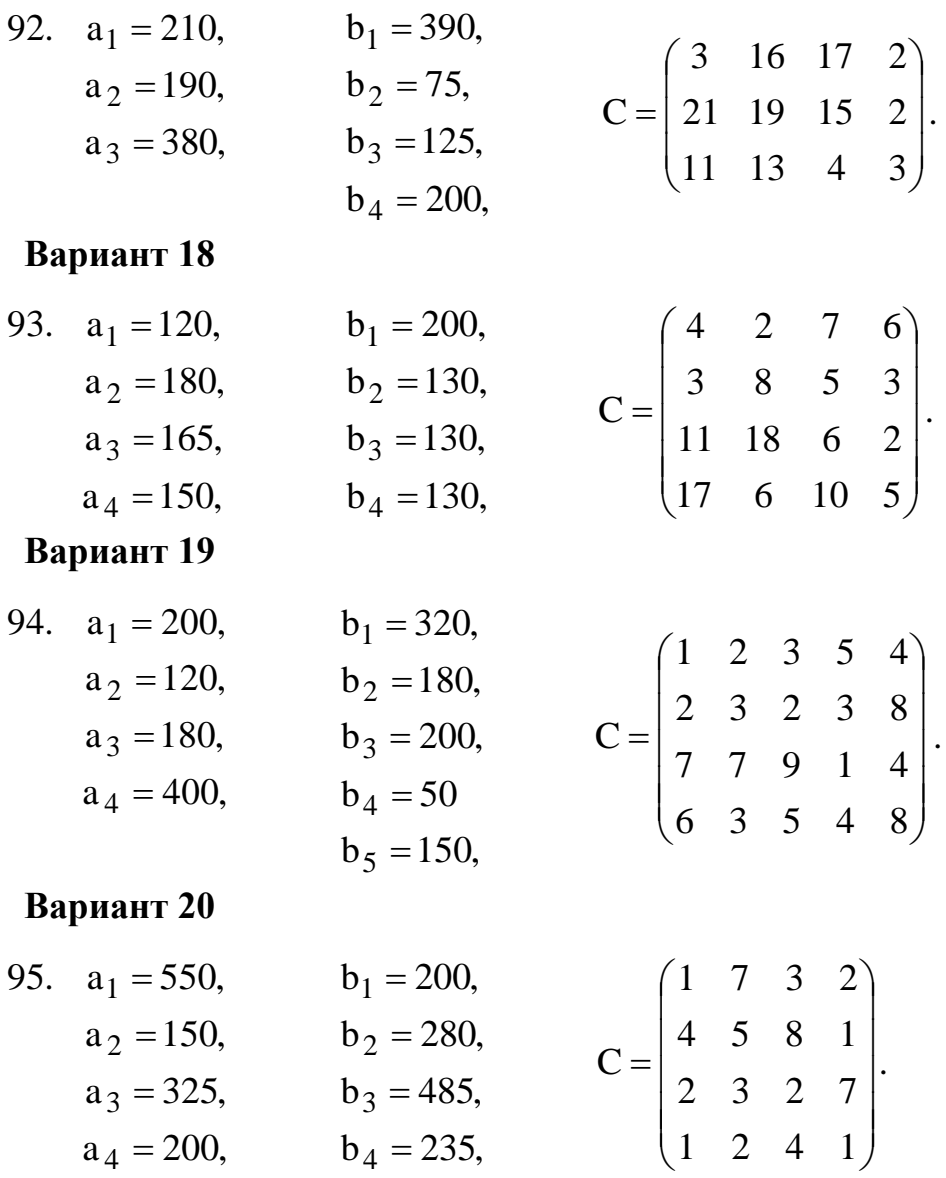

## **Контрольные вопросы**

1. Приведите примеры экономических задач транспортного типа.

2. При каком условии транспортную задачу относят к «закрытому» типу?

3. Какие существуют методы построения начальных планов грузоперевозок?

4. Как определить оптимальный план грузоперевозок?

### **Библиографический список**

1. Акулич, И.Л. Математическое программирование в упражнениях и задачах [Текст] : учебное пособие - М.: Высшая школа, 1986. – 319 с.

2. Аттеков, А.В. Методы оптимизации [Текст] : учебное пособие/ Под ред. В.С. Зарубина - М.: ПрСМ, 2003. – 440 с.

3. Вентцель, Е.С. Исследование операций. Задачи, принципы, методология [Текст]: учебное пособие для студ. втузов. - М.: Высш. шк., 2001. – 208 с.

4. Ржевский, С. В. Исследование операций [Текст] : учебное пособие / С. В. Ржевский. - Санкт-Петербург : Лань, 2013. - 480 с. : ил. - (Учебники для вузов. Специальная литература).